# **OFFLINE DEMO SCRIPT**

## **SurveyRocks**

#### SYSTEM REQUIREMENTS

| Demo URL – Front End                                | Preferred Browser |
|-----------------------------------------------------|-------------------|
| https://aaqac4e94dbe.hana.ondemand.com/SurveyRocks/ | Google Chrome     |

### **DEMO USERS AND ROLE INFORMATION**

| System ID               | Demo User | Password      |
|-------------------------|-----------|---------------|
| sapplatformx1@gmail.com | Employee1 | SapPlatform1! |
| sapplatformx2@gmail.com | Employee2 | SapPlatform1! |
| sapplatformx3@gmail.com | ManagerX  | SapPlatform1! |

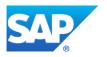

#### **PREREQUISITES**

1. Web Browser

STEP-BY-STEP GUIDE

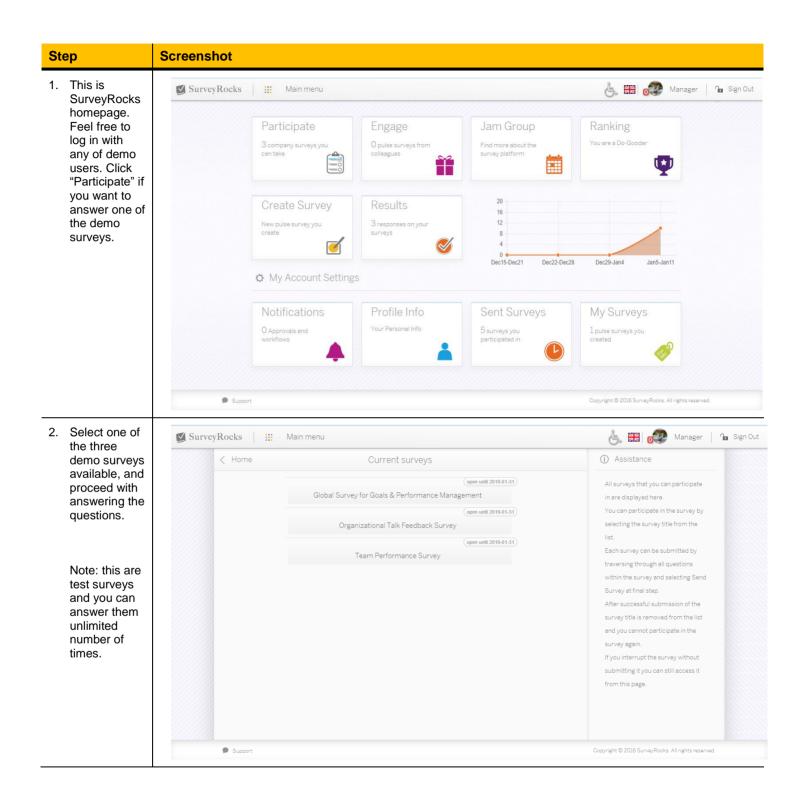

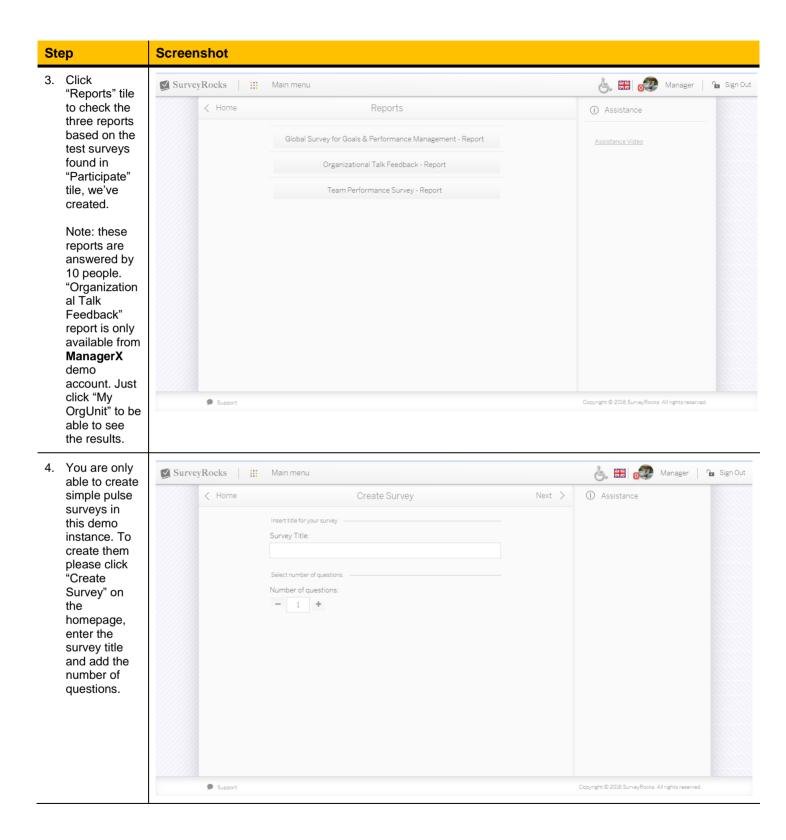

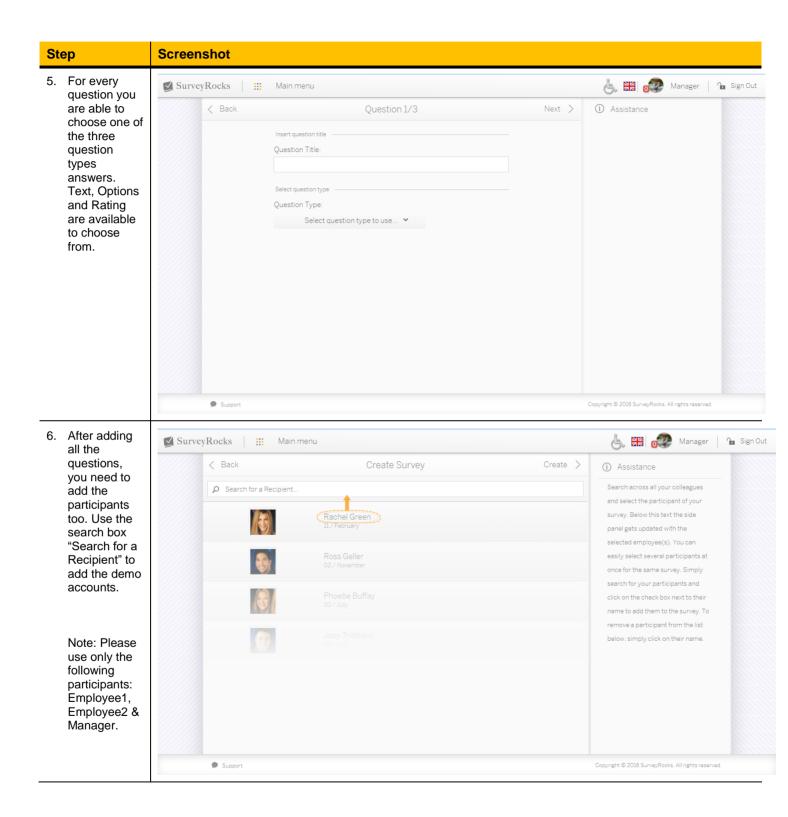

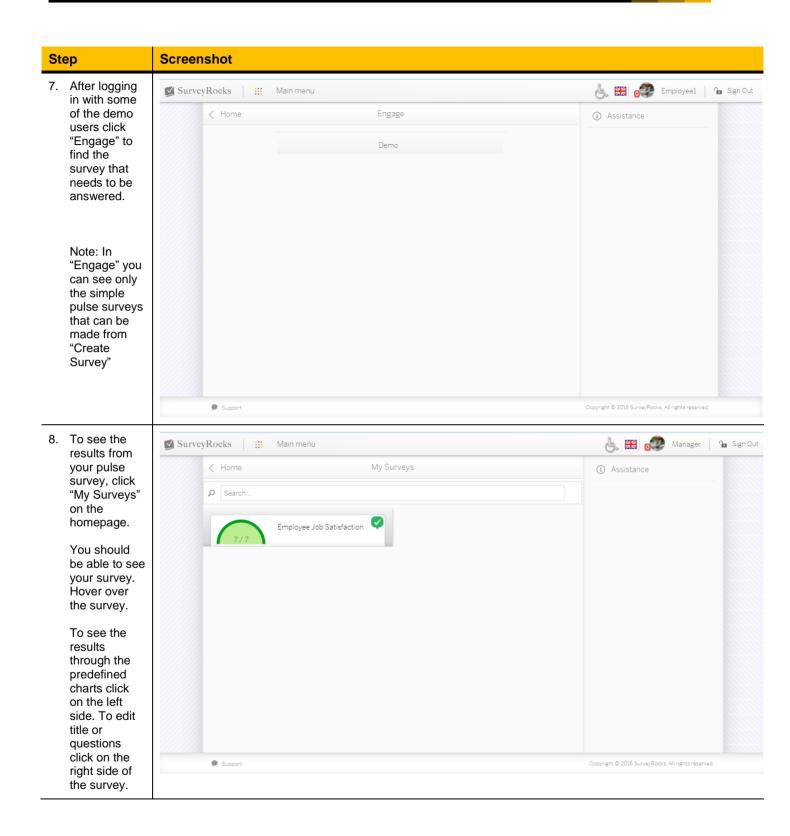

#### **APPENDIX**

SurveyRocks video: <a href="https://www.youtube.com/watch?v=DVZFiX\_GRLI&t">https://www.youtube.com/watch?v=DVZFiX\_GRLI&t</a>

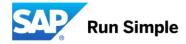